### cmdfont **zamiast instrukcji** special

Bogusław Jackowski Krzysztof Leszczyński

BachoT<sub>F</sub>X 2001

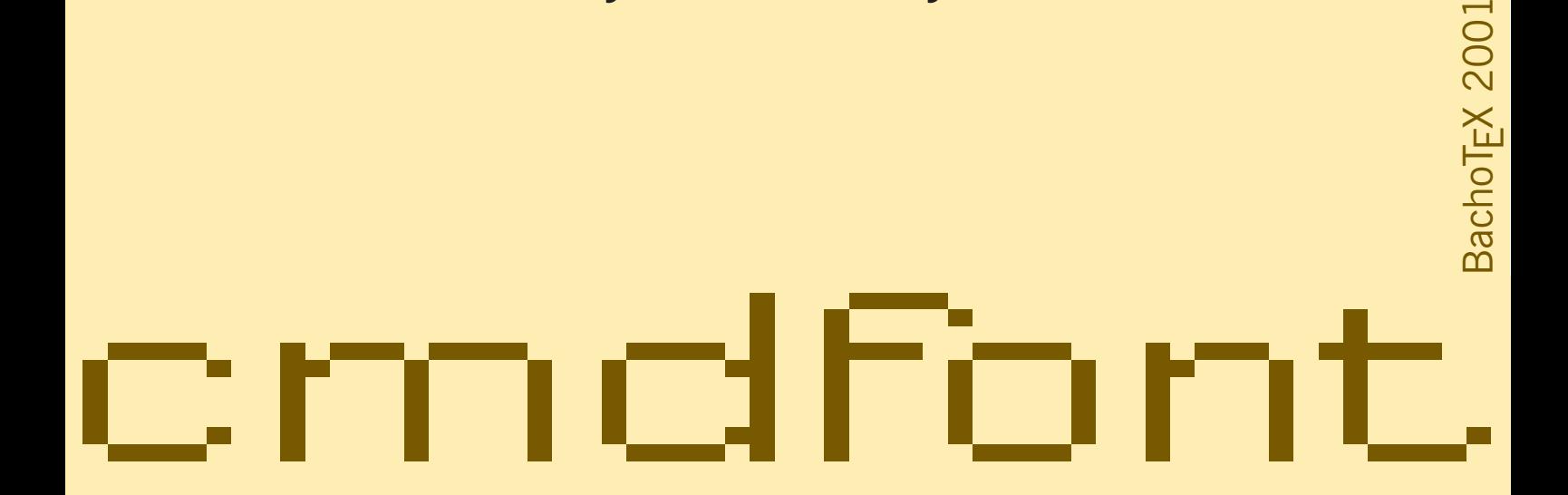

BachoT<sub>E</sub>X 2001 BachoTEX 2001 $\blacksquare$ 

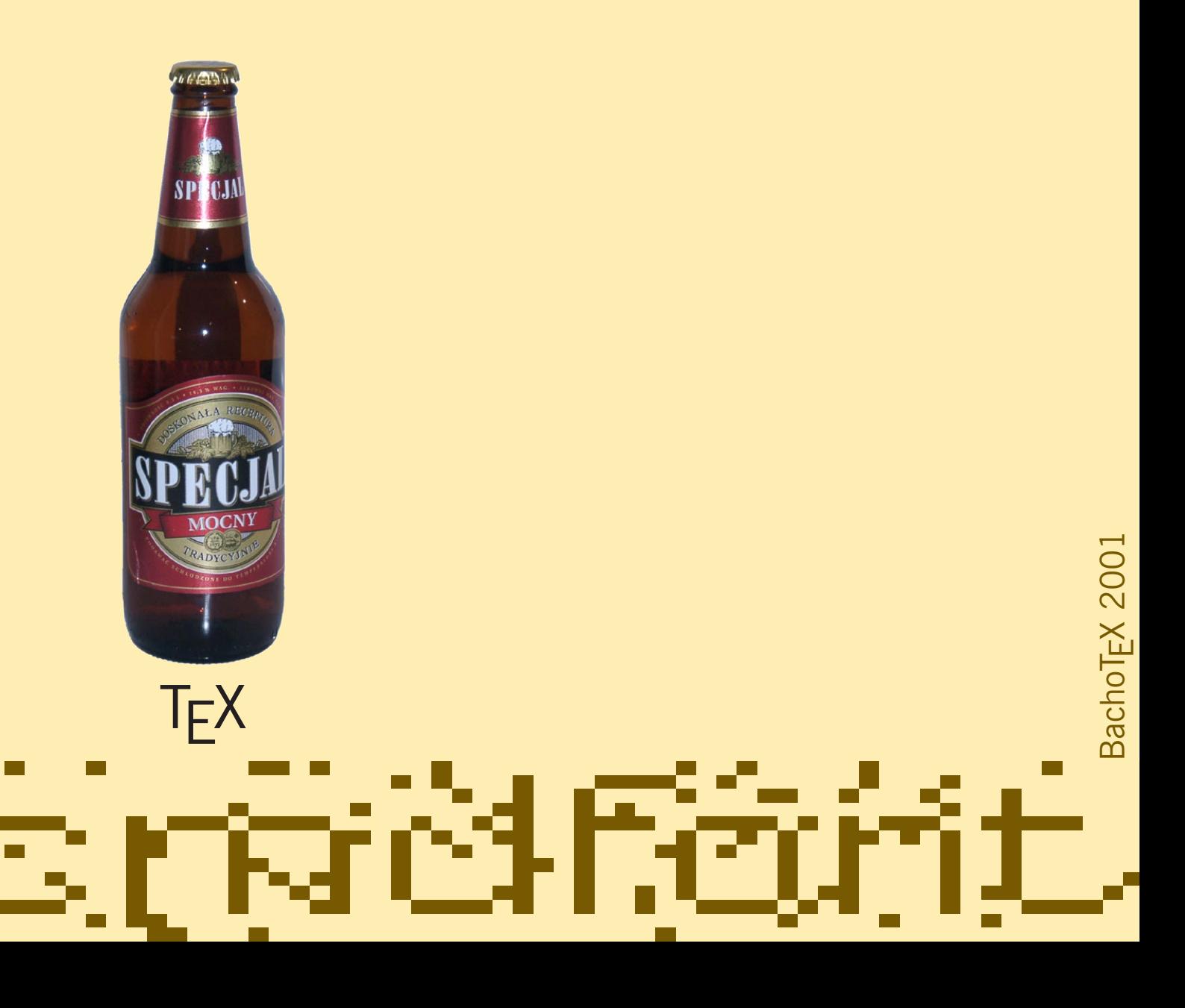

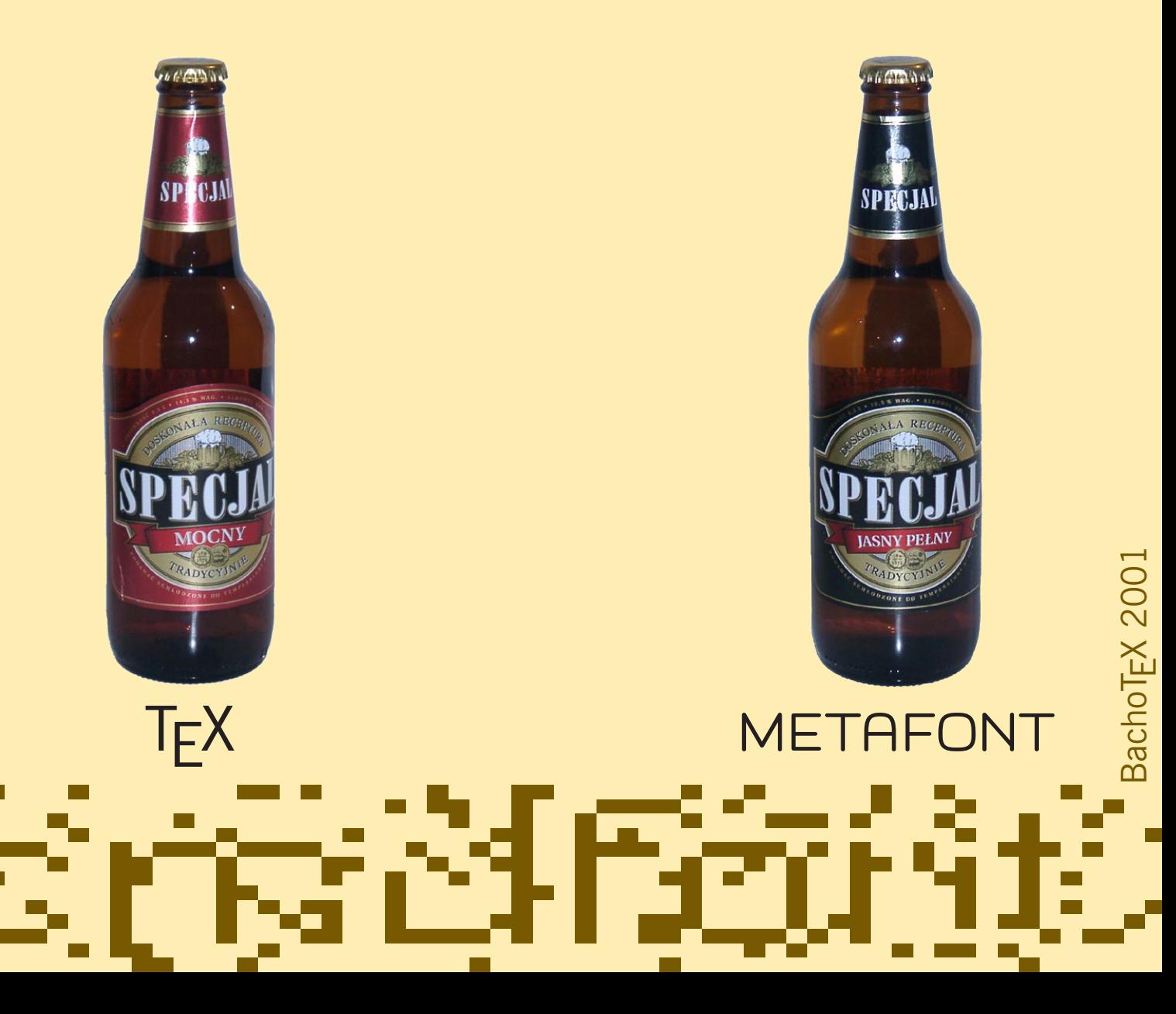

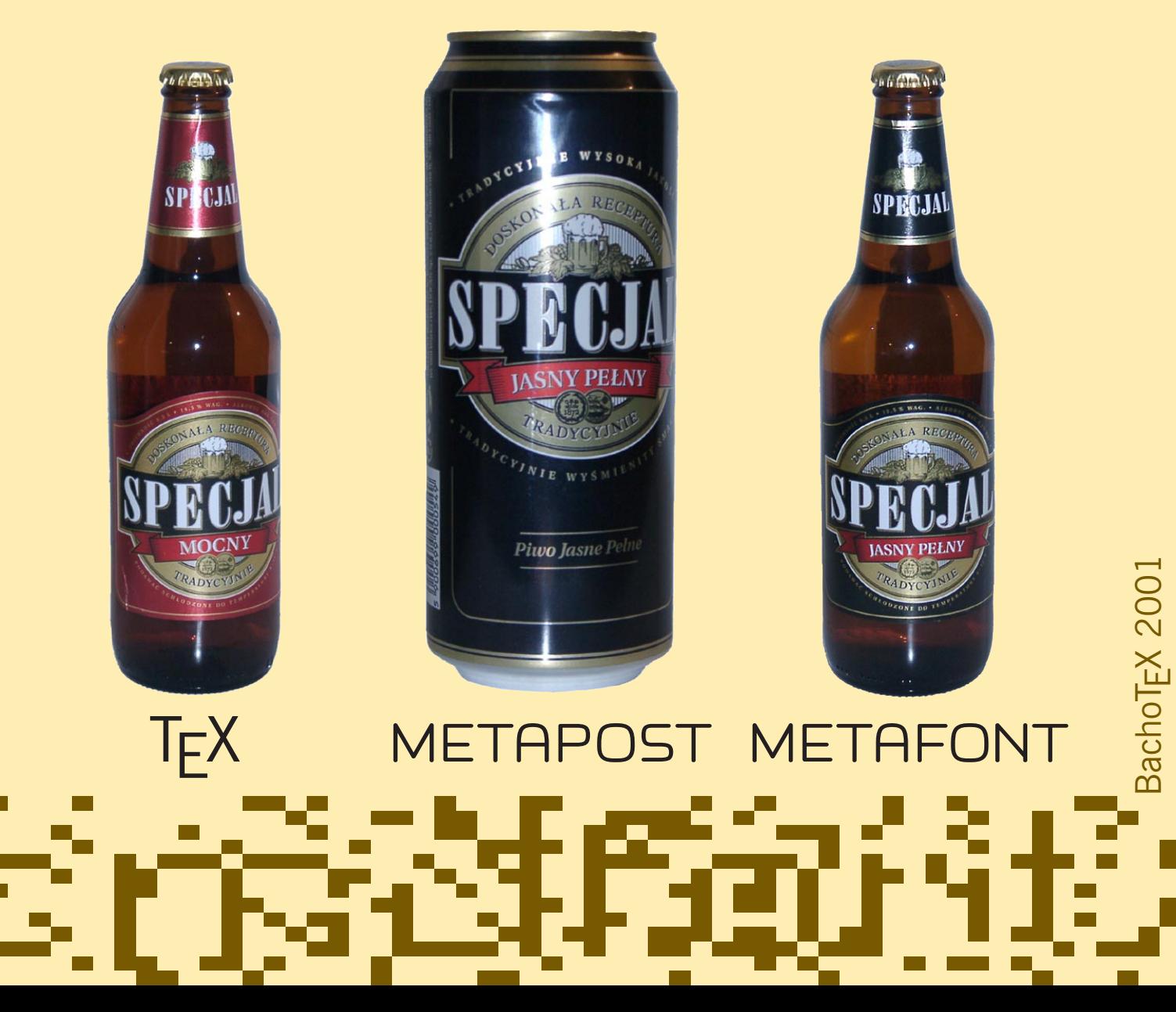

#### **Czymże specjalnym jest METAPOST-owy** special**?**

Wszystkie METAPOST-owe instrukcje special migrują na początek wynikowego pliku EPS; ich kolejność zostaje zachowana. TFX-owe instrukcje \special, które mogą się pojawić w przetwarzanym przez METAPOST-a kodzie TFX-owym, są po prostu ignorowane.

Przykład irytującego (dotychczas) problemu: jak pokolorować wybrane fragmenty tekstu TFX-owego?

Ogólniejszy problem: jak wykorzystać całe bogactwo istniejących pakietów TFX-owych, zwykle intesywnie korzystających z instrukcji \special?

#### **ROZWIĄZANIE**

#### **Remedium jest użycie specjalnego fontu.**

Jeśli teksty, które miałyby być składane pewnym wybranym fontem, bylibyśmy w stanie *interpretować* (np. za pomocą zewnętrznego procesora) zamiast *składać*, moglibyśmy obejść problem ograniczeń narzuconych na METAPOST-owe instrukcje special.

#### cmdfont**: kto zacz?**

```
designsize:=10bp/pt - epsilon;
fontdimen 2: designsize;
fontmaking:=1;
for i:=0 upto 255:
 beginfig(i-256);
  charwd:=charht:=chardp:=charic:=0;
 endfig;
endfor
end.
```
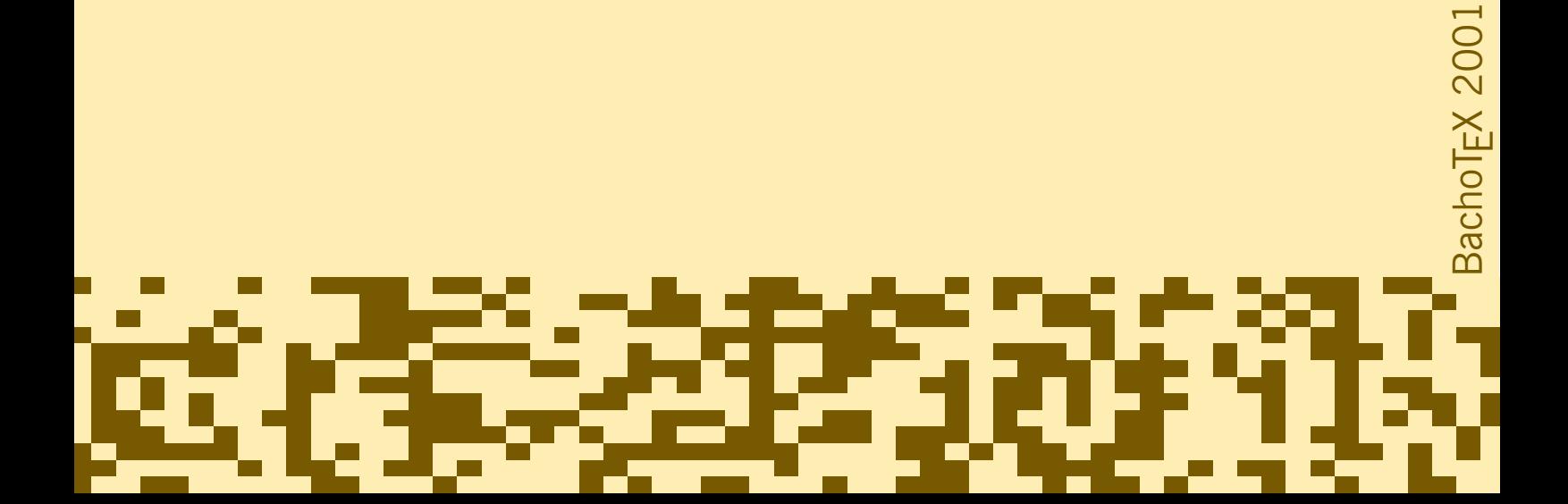

#### **Jak wygląda skład?**

• Z użyciem operatora infont:

...

draw "META POST" infont "cmr10";

... (META POST) cmdfont 20 fshow

• Z użyciem konstrukcji btex ... etex:

draw btex \font\f=cmdfont \f META POST etex;

... (META) cmdfont 10 fshow 9.9999 0 moveto (POST) cmdfont 10 fshow ...

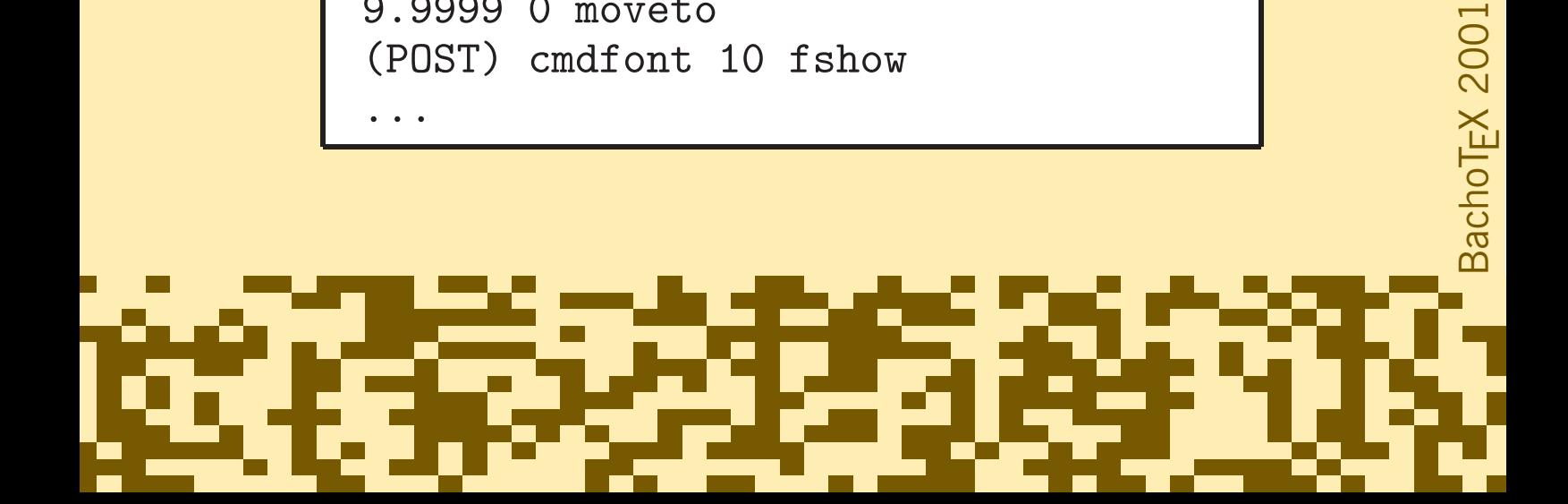

#### **W jaki sposób wykorzystując** cmdfont **pokolorować materiał T<sub>F</sub>X-owy?**

```
verbatimtex
  \def\incmyk#1#2{%
   \leavevmode\rlap{\font\f=cmdfont \f
     gsave #1 setcmykcolor}%
   #2\hbox{\font\f=cmdfont \f grestore}}
etex
beginfig(100);
 draw btex \vbox{
  \hsize 50mm \pretolerance10000
   \raggedright \noindent
   Prosty sposób pokolorowania \incmyk{1 0 1 0}
   {{\bf wybranego fragmentu}} tekstu.} etex;
endfig;
```
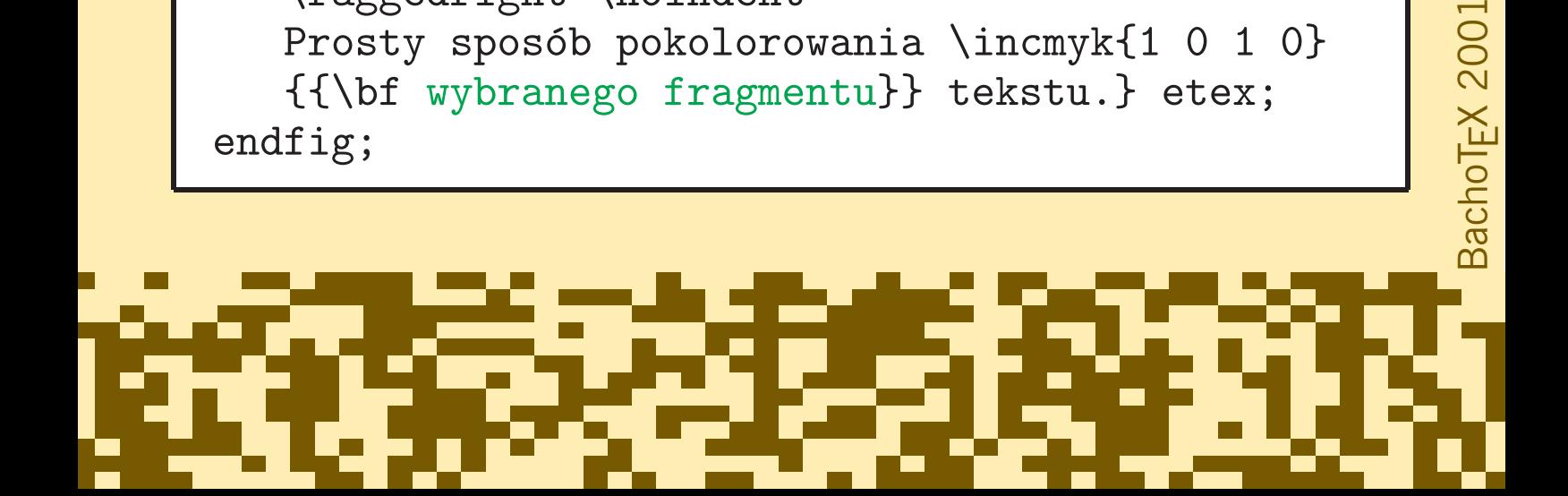

#### **Wynik kolorowania:**

### Prosty sposób pokolorowania **wybranego fragmentu** tekstu.

#### **To byłoby piękne, gdyby METAPOST był w stanie przetwarzać praktycznie dowolne pliki TEX-owe!**

Daje się to osiągnąć poprzez przedefiniowanie instrukcji \special w taki sposób, by jej argument, umieszczony w pudełku (\hbox) o rozmiarach zerowych, był składany fontem cmdfont. Wynikowe pliki postscriptowe należy przetworzyć z użyciem narzędzi zewnętrznych tak, aby napisy składane fontem cmdfont zamienić na stosowne fragmenty kodu postscriptowego (tak jak by to uczynił sterownik dvips, natrafiwszy na odpowiednie instrukcje special w pliku DVI).

#### **Niektóre instrukcje** \special **są kłopotliwe dla METAPOST-a**

Instrukcje special zawierające znacznik ,papersize' najlepiej pominąć.

Instrukcje special zawierające znacznik ,ps:: ' (proszę zwrócić uwagę na podwójny dwukropek) są nieco mętnie opisane (z grubsza chodzi o wstawianie kodu postscriptowego bez żadnych "przydatków"). Wróżą wpadki.

Instrukcje special zawierające znacznik ,!' należy zebrać w postaci nagłówków postscriptowych – najprościej można to zrobić zapisując odtworzone instrukcje \special w pomocniczym pliku TEX-owym.

2001

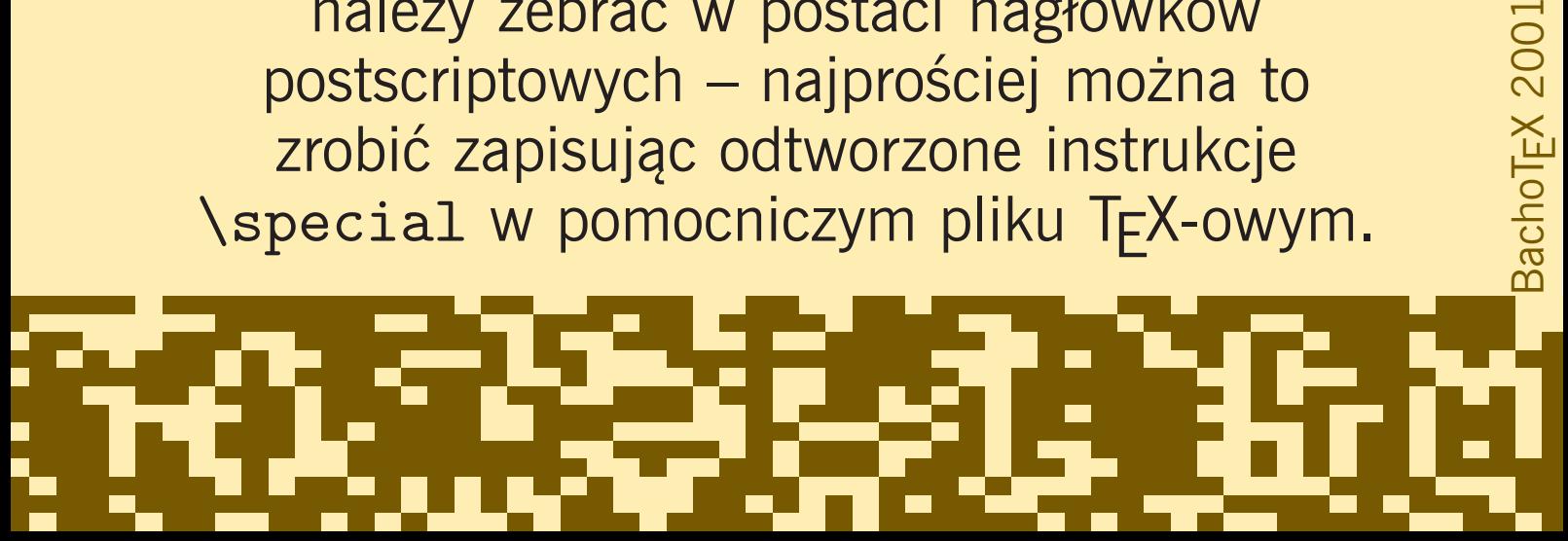

#### **Bardzo ważne są instrukcje** special **zawierające znacznik ,**psfile**'**

Wstawiają je na przykład makra z pakietu epsf towarzyszącego sterownikowi dvips. Argument takiej instrukcji zawiera parametry wyznaczające prostokąt ograniczający (*bounding box*), mianowicie llx, lly, urx i ury. Kuszące jest skorzystanie w trakcie przetwarzania zewnętrznego z pozornie odpowiadających tym parametrom instrukcji postscriptowych @llx, @lly, @urx i @ury, z których korzysta także dvips.

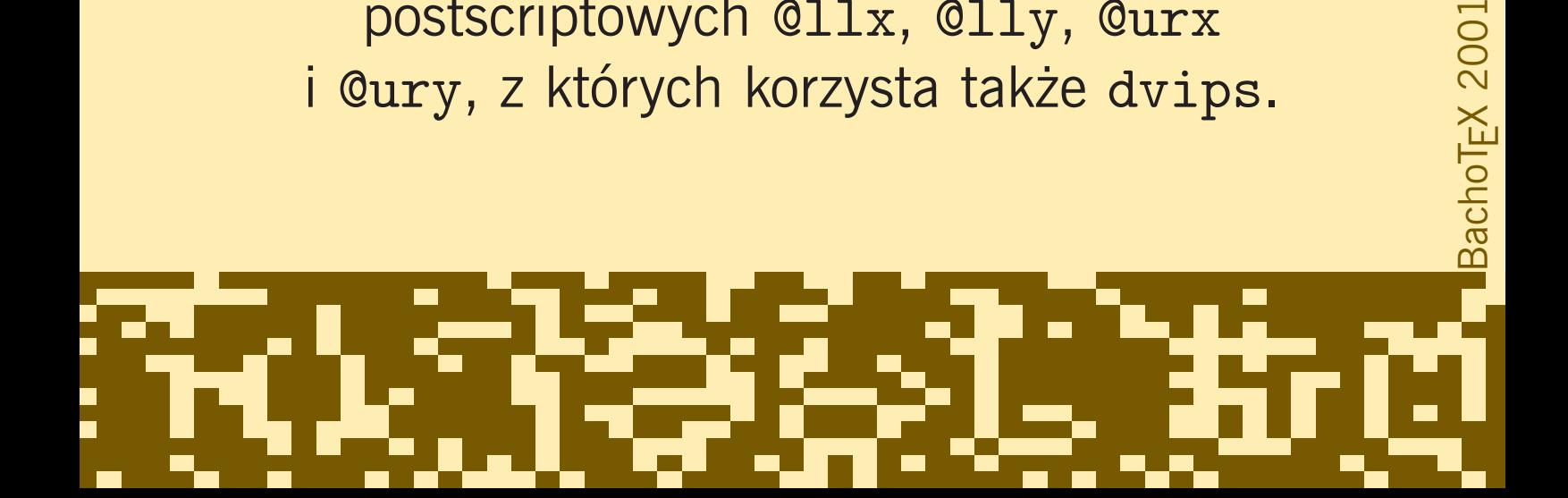

#### Następującą instrukcję \special:

\special{PSfile=tiger.ps llx=22 lly=171 urx=567 ury=738 rwi=283 clip}

#### chciałoby się zamienić na:

@beginspecial 22 @llx 171 @lly 567 @urx 738 @ury 283 @rwi @clip @setspecial

## Bacho<sub>TE</sub>X 2001 BachoTEX 2001с

#### ... wynik wszakże można uznać za dyskusyjny:

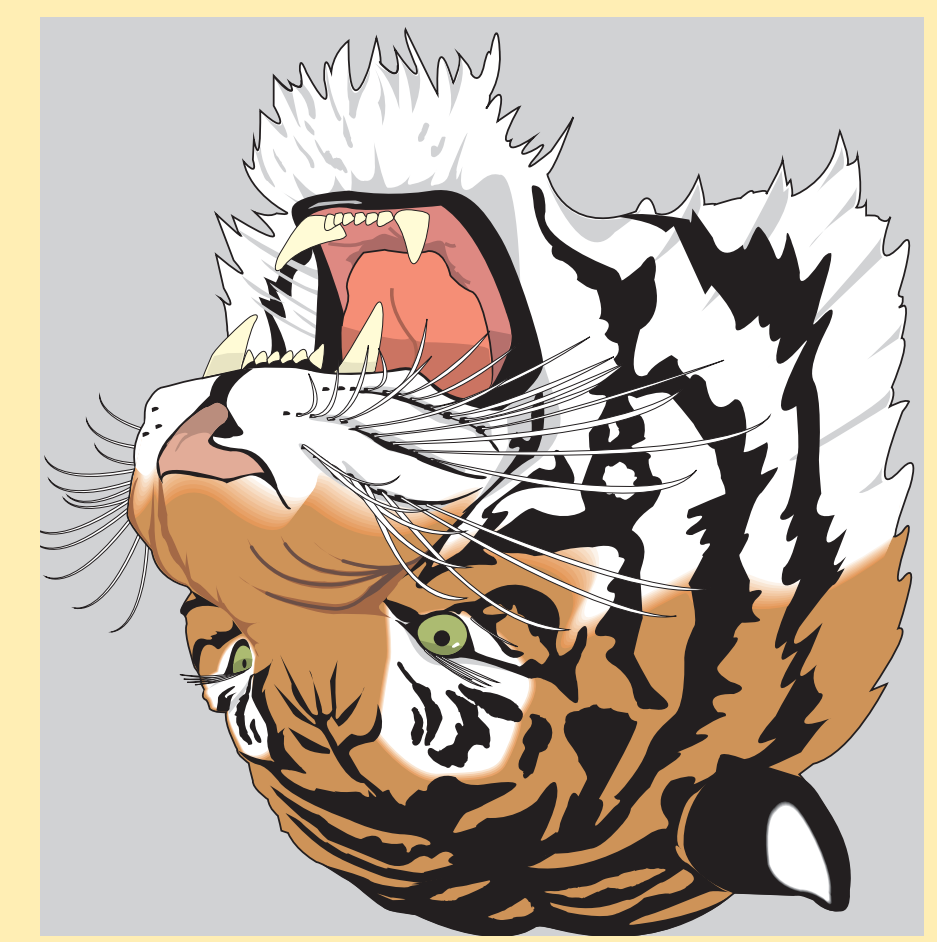

# BachoT<sub>E</sub>X 2001 i<br>T

#### **Podsumowanie**

Do czego może się przydać cmdfont? Oto stan naszej wiedzy na wtorek, 1 maja 2001, godz. 12.50:

- możemy wstawiać własne fragmenty kodu postscriptowego w wybranych miejscach w wynikowych plikach METAPOST-owych
- możemy rozszerzyć zestaw postscriptowych operatorów wykorzystywanych przez METAPOST-a (eofill, eoclip)
- możemy wzbogacić konstrukcję btex ... etex (np. o kolorowanie fragmentów tekstu)
- możemy wstawiać znaczniki w plikach TFX-owych i METAPOST-owych do dalszego przetwarzania

BachoTEX 2001

**BachoT<sub>E</sub>X** 

2001

• niemalże dowolny plik TFX-owy może zostać użyty jako METAPOST-owy obiekt picture

Wykorzystanie fontu specjalnego otwiera nowe perspektywy przed zastosowaniami związanymi z instrukcjami special i przetwarzaniem zewnętrznym. Szczerze mówiąc, nie do końca jesteśmy świadomi nowych możliwości. Jednakże czujemy się w obowiązku przestrzec, że na tej jakże obiecującej drodze czyhać może wiele niebezpieczeństw w rodzaju rozbrykanych tygrysków. . .

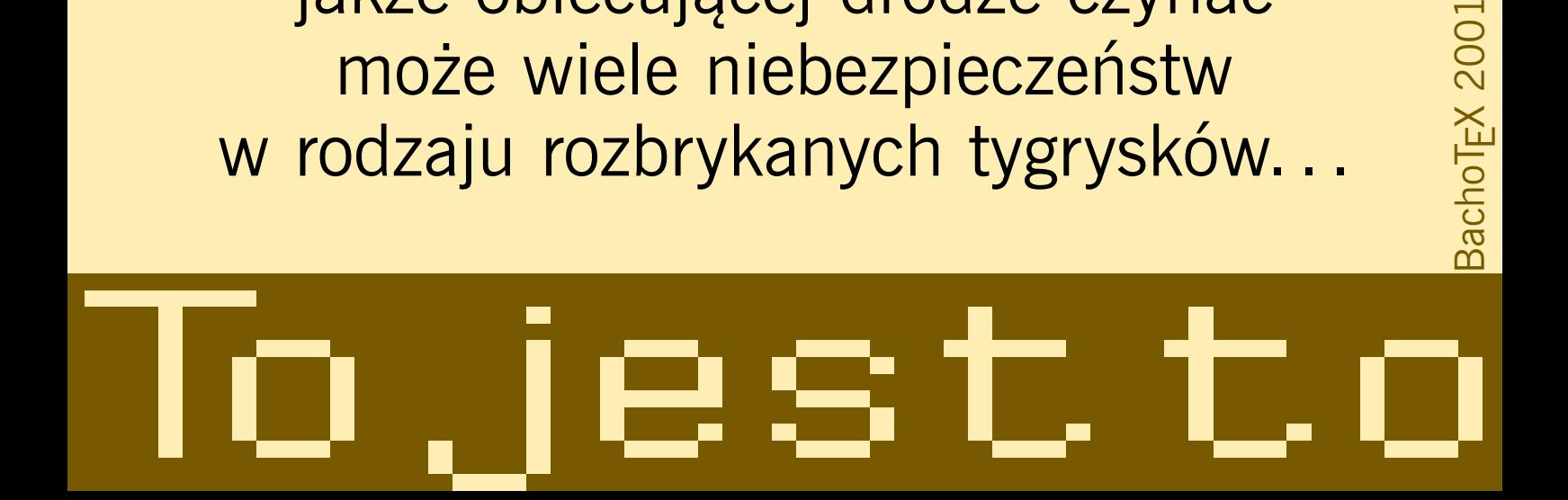

2001